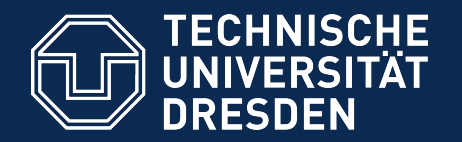

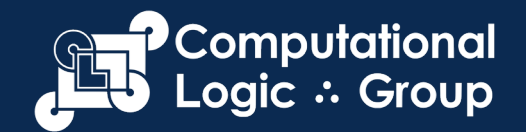

#### **Foundations of Knowledge Graphs – Part 1**

Sebastian Rudolph, TU Dresden Tutorial @ ICCS 2021 19.09.2021

#### Wikidata: the new Rosetta Stone "The promise of linked data seems to have finally arrived."

Free knowledge base that anyone can edit

Launched in 2012

Integrated with Wikipedia and other sister projects

**Statistics (February 2017)** Over 25M items Over 130M statements

**The Knowledge Graph** 

ð÷

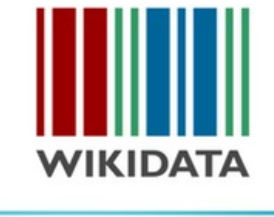

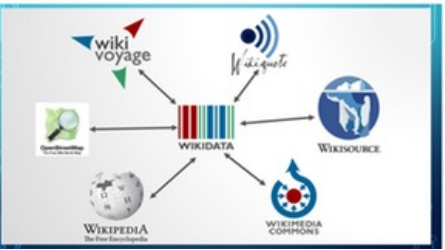

#### *Knowledge Graphs are everywhere...*

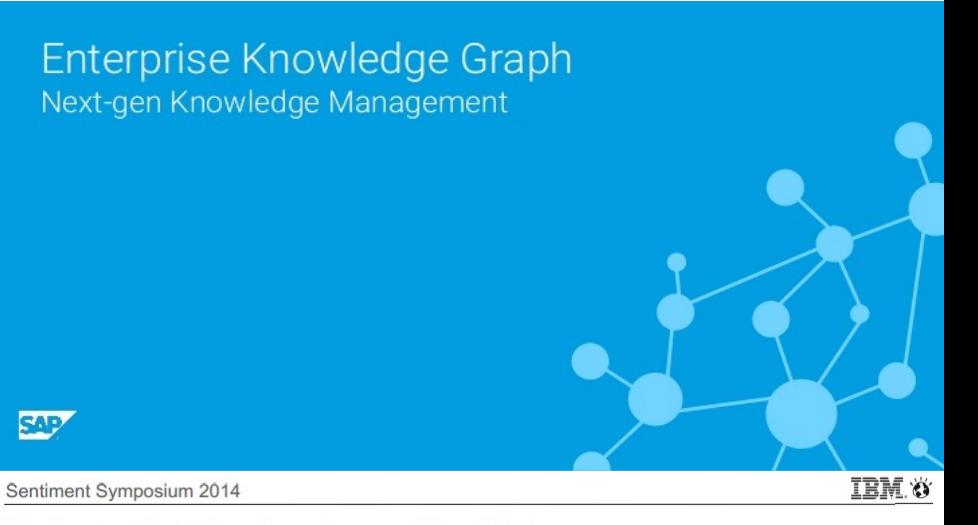

#### Understanding Who is saying or doing What

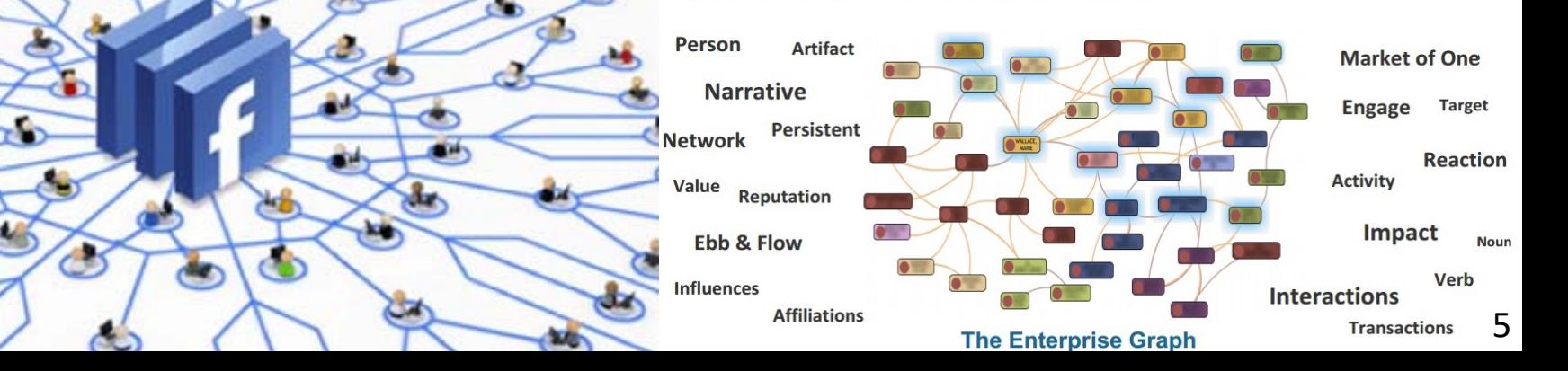

# Why Knowledge Graphs?

- Initially, the Web was made for humans reading webpages.
- But there's too much information out there to be entirely checked by a human with a specific information need.
- Machines can process large amounts of data.
- Normal Web data (such as HTML) is not suitable for content-sensitive machine processing (ambiguous, relies on background knowledge, etc.)
- Knowledge Graphs are concerned with representing information distributed across the Web in a machine-interpretable way.

# Web-Wide Linked Open Data – The Vision Becoming True

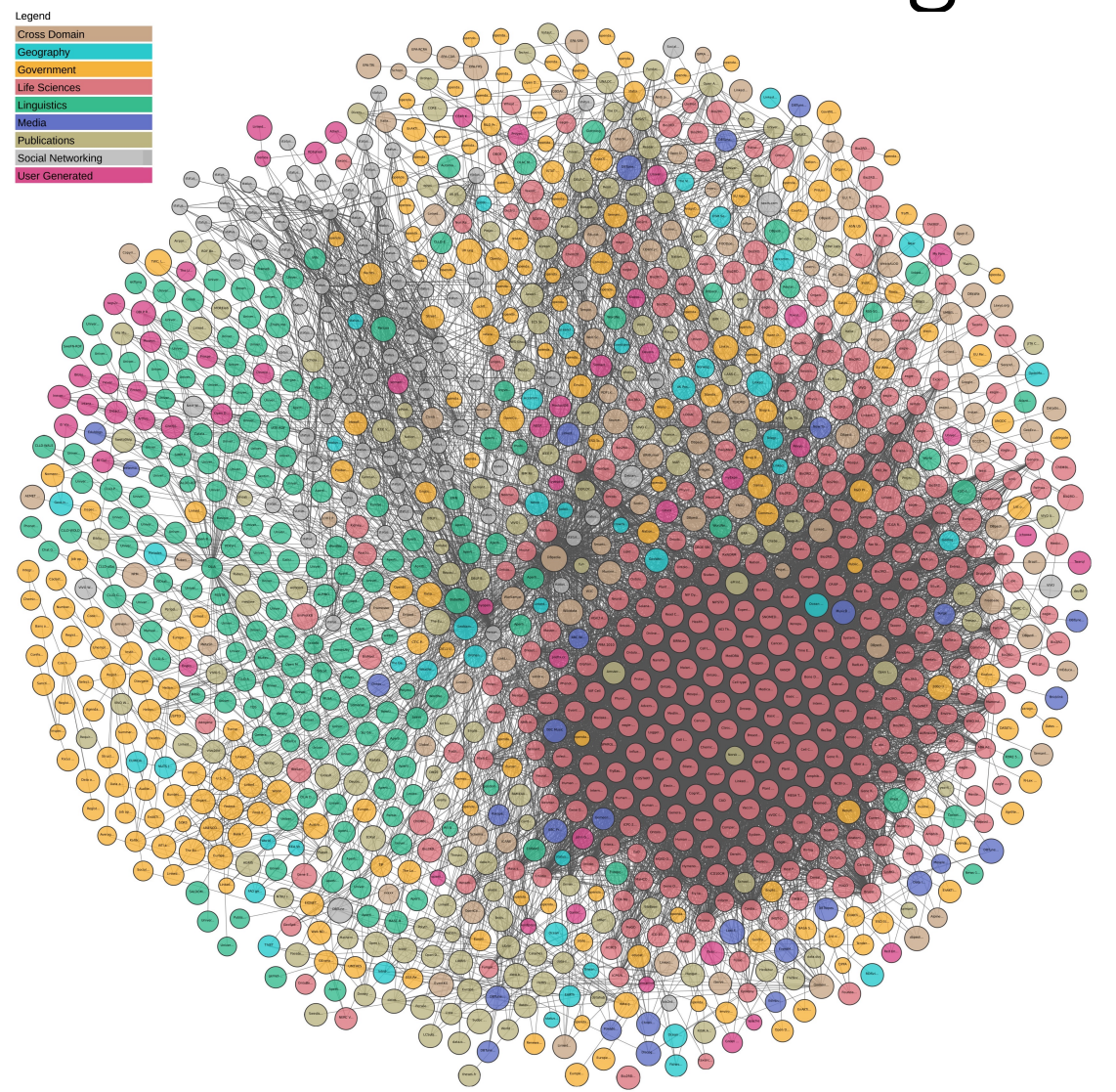

# Why Graphs? Why not, say, XML?

- Task: express "The Book 'Foundations of Semantic Web Technologies' is published at CRC Press."
- many options:

```
<published>
<publisher>CRC Press</publisher>
<book>Foundations of Semantic Web Technologies</book>
</published>
```
<publisher name="CRC Press"> <published book="Foundations of Semantic Web Technologies/> </publisher>

<book name="Foudations of Semantic Web Technologies"> <published publisher="CRC Press"/>  $<$ book $>$ 

• ambiguity and tree structure inappropriate for intended purpose

# RDF

# RDF: Graphs instead of Trees

• Solution: representation by directed graphs

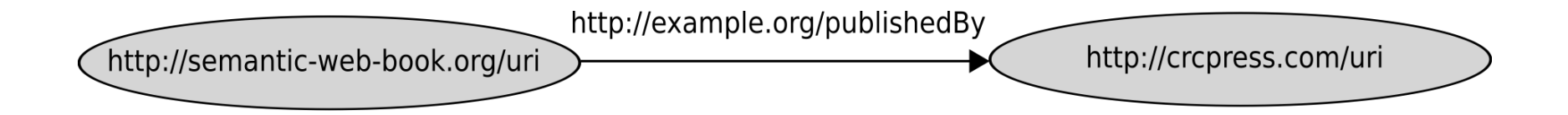

# RDF

- "Resource Description Framework"
- W3C Recommendation (http://www.w3.org/RDF)
- RDF is a data model (not one specific syntax)
	- originally designed for providing metadata for We resources, later used for more general purposes
	- encodes structured informationen
	- universal machine-readable exchange format

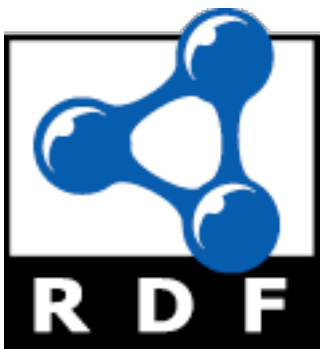

# Building blocks for RDF Graphs

- URIs
- literals
- blank nodes (aka: empty nodes, bnodes)

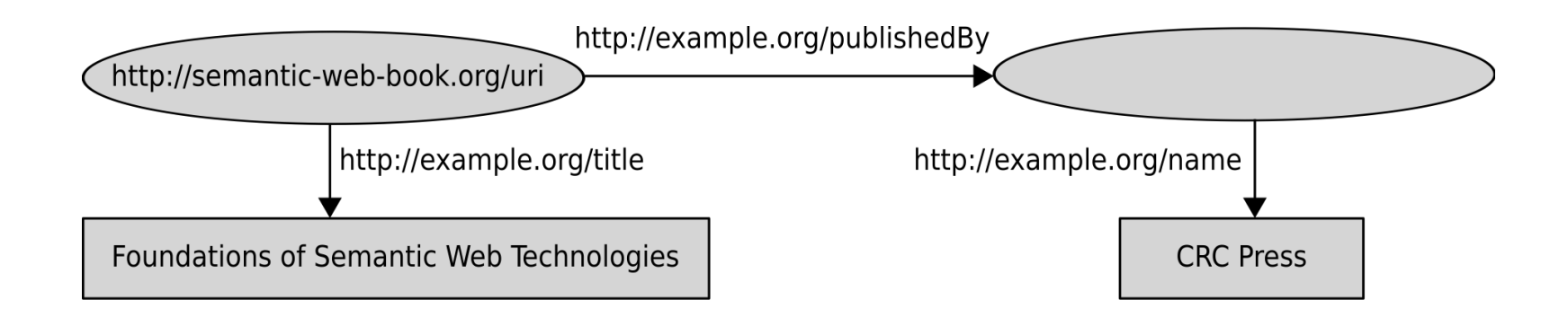

# RDF Triples

#### • constitutents of an RDF triple

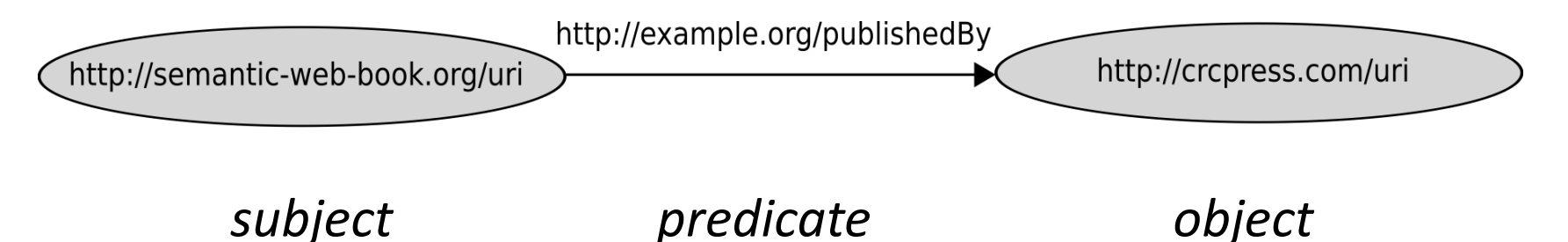

- terms inspired by linguistics but doesn't always coincide
- eligible instantiations: subject : URI or bnode predicate : URI object : URI or bnode or literal

# Simple Semantics

- RDF is focused on information exchange and interoperability
- answers of RDF tools to entailment queries should coincide
- therefore, formal semantics needed
- defined in a modeltheoretic way, i.e. we start by defining interpretations

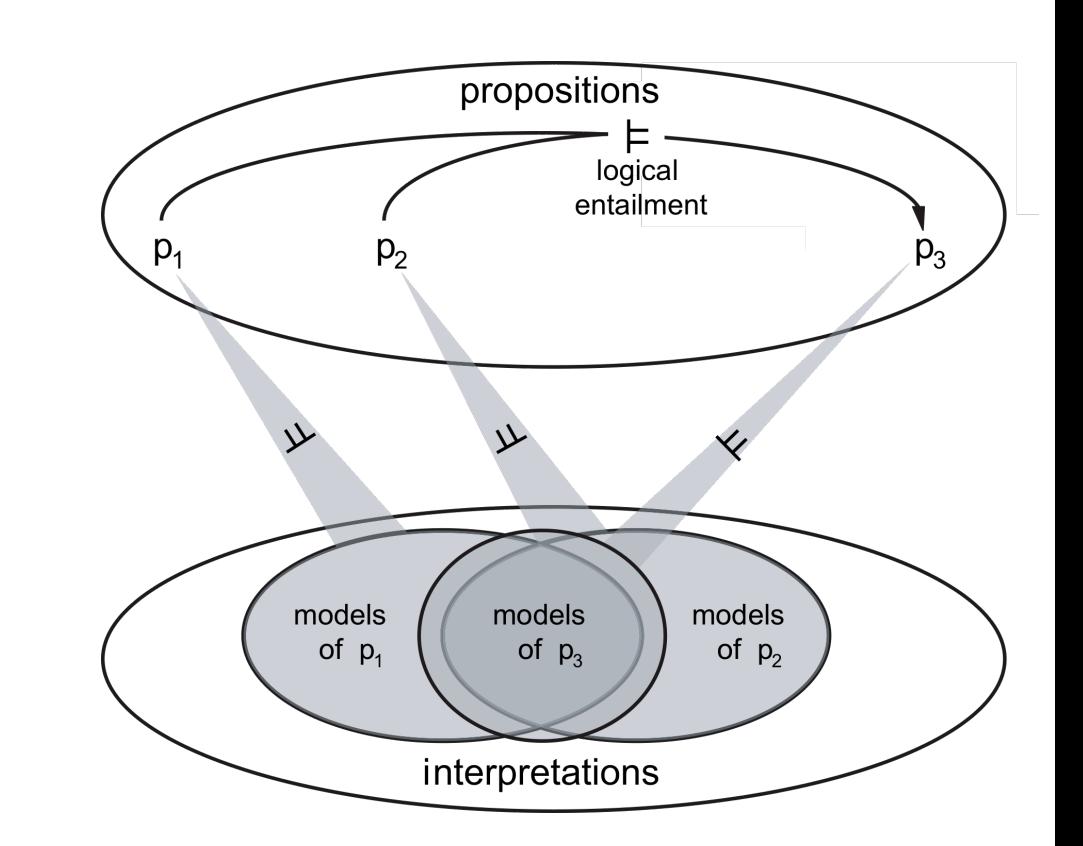

# Simple Semantics - Interpretations

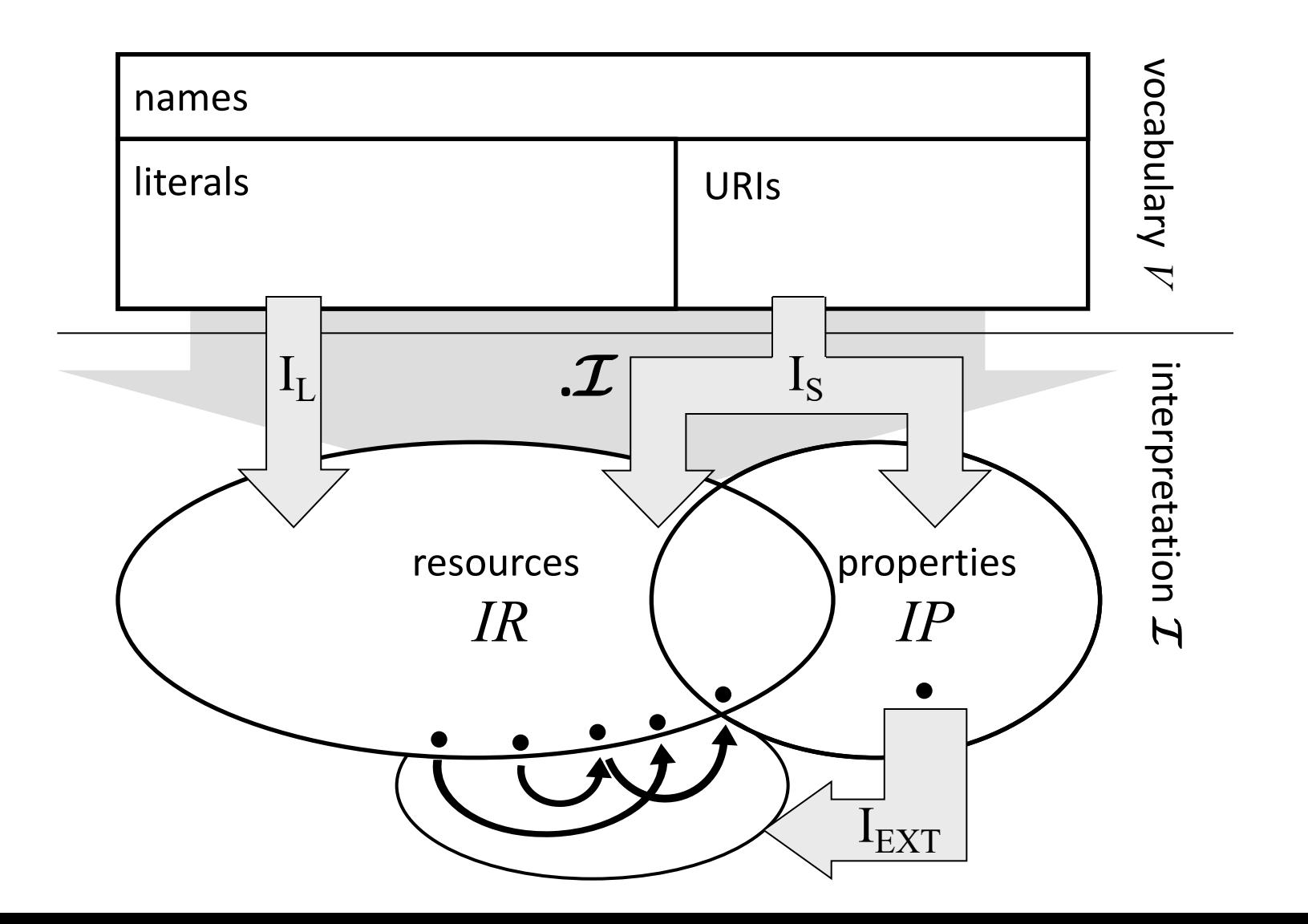

# Simple Semantics

- when is a triple valid in an interpretation ?
- a graph is valid, if all its triples are
- this settles the case for "grounded" graphs
- graph with blank nodes is valid if they can be mapped to elements such that the condition on the right is satisfied

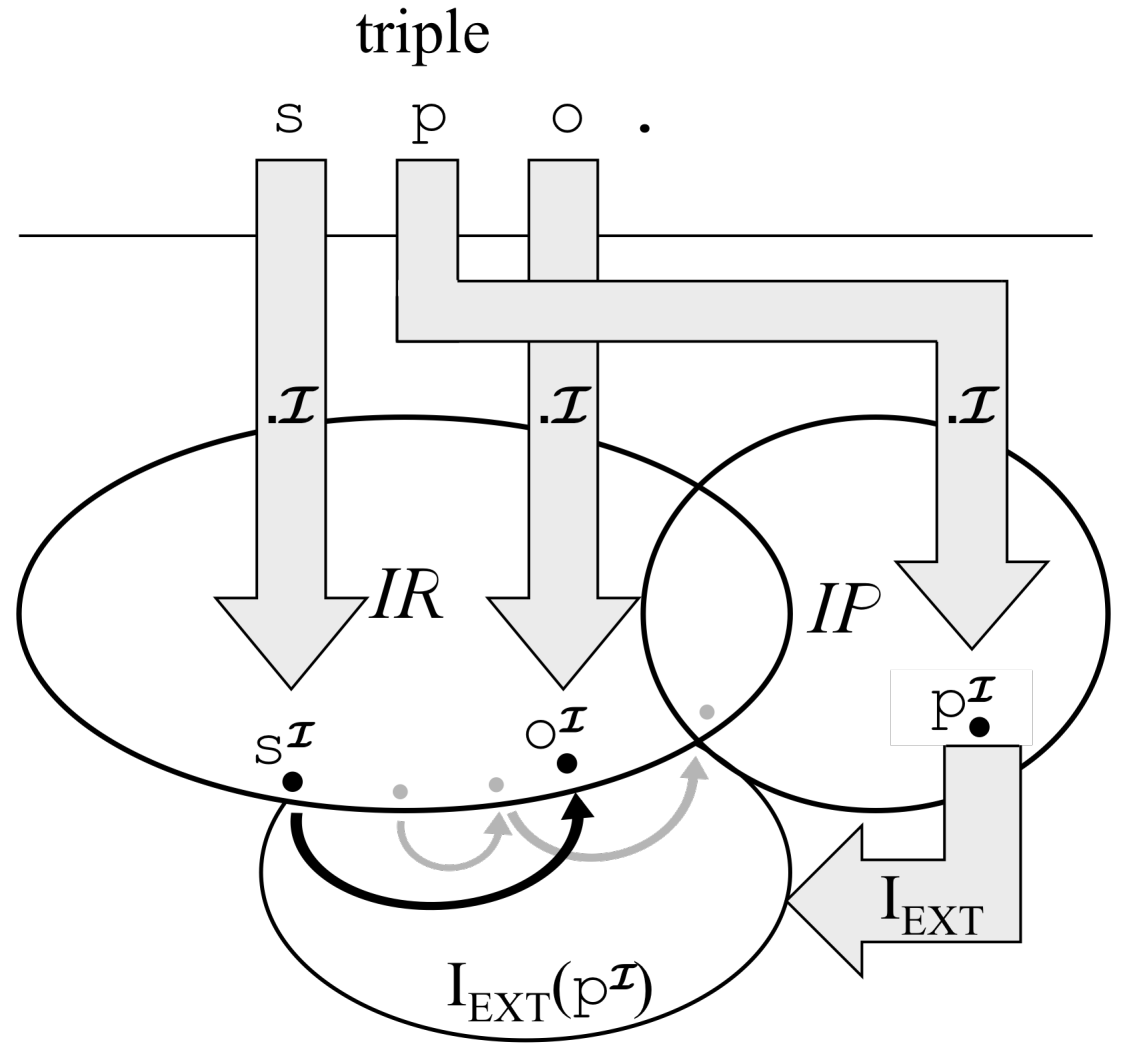

# Simple Entailment

- model theory defines simple entailment
- this is essentially graph matching with bnodes being wildcards

#### Example: the graph

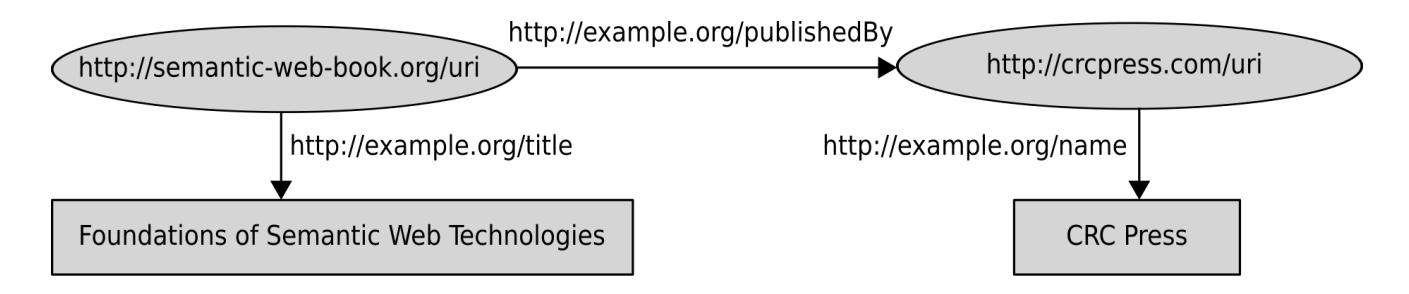

simply entails the graph

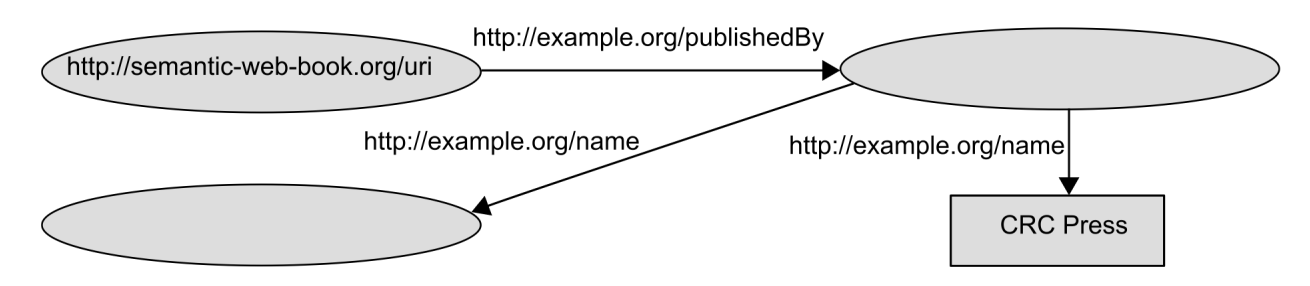

# RDF Schema

# Schema Knowledge with RDF(S)

• RDF allows for specification of factual data

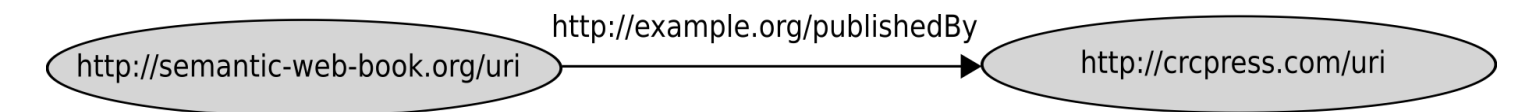

- = propositions about single resources (individuals) and their relationships
- desirable: propositions about generic groups of individuals, such as the class of publishers, of organizations, or of persons
- in database terminology: *schema knowledge*
- RDF Schema (RDFS): part of the RDF W3C recommendation
- rationale: stick to graph-shaped representation, i.e., schema knowledge to be represented using triples

# Classes and Instances

book:uri rdf:type ex:Textbook .

- characterizes the specific book as an instance of the (self-defined) class of textbooks
- class-membership not exclusive:

book:uri rdf:type ex:Enjoyable .

• URIs can be "typed" as class-identifiers:

ex:Textbook rdf:type rdfs:Class .

# Subclasses

- we want to express that every textbook is a book, e.g., that every instance of the class  $ex:Textbook$  is "automatically" recognized as an instance of the class ex:Book
- realized by rdfs:subClassOf property:

ex:Textbook rdfs:subClassOf ex:Book .

- rdfs:subClassOf is defined to be transitive and reflexive
- rule of thumb:

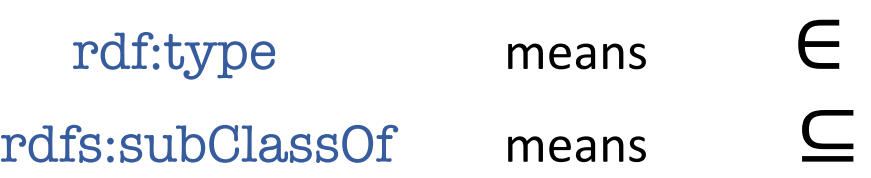

# Properties

- technical term for relations, correspondencies
- property names usually occur in predicate position in factoid RDF triples
- properties characterize, how two resources are related
- mathematically: set of pairs: married with =  ${(Adam, Eve)}$ , (Brad,Angelina), ...}
- URI can be marked as property name by typing it accordingly:

ex:publishedBy rdf:type rdf:Property .

# Subproperties

- in analogy to subclass relationships
- representation in RDFS via rdfs:subPropertyOf e.g.: ex:happilyMarriedWith rdf:subPropertyOf rdf:marriedWith .
- then, given

ex:Markus ex:happilyMarriedWith ex:Anja . we can deduce ex:Markus ex:marriedWith ex:Anja .

# Property Restrictions

- properties may give hints what types the linked resources have, e.g. we know that  $ex:publications$  we know that ex:publishedBy connects publications with publishers
- i.e., for all URIs a, b where we know
	- a ex:publishedBy b .

we want to automatically follow:

- a rdf:type ex:Publication .
- b rdf:type ex:Publisher .
- this generic correspondency can be encoded in RDFS: ex:publishedBy rdfs:domain ex:Publication . ex:publishedBy rdfs:range ex:Publisher .

### RDFS Entailment – Automation

• RDFS entailment can be decided via rule-like deduction calculus (NP-complete)

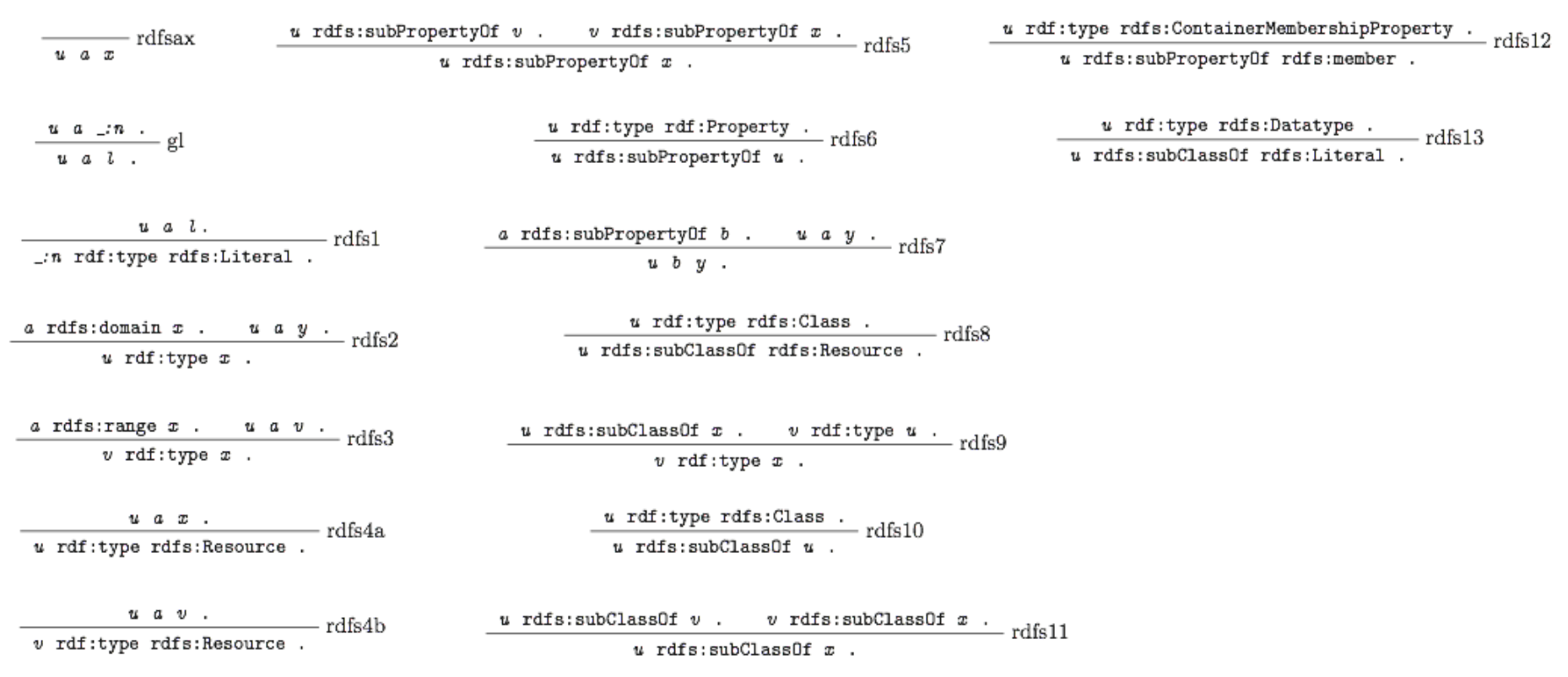

### RDFS Semantics – Example

ex:shakespeare ex:authorOf ex:hamlet. rdf:authorOf rdfs:subPropertyOf ex:creatorOf . ex:creatorOf rdfs:domain ex:Artist . ex:Artist rdfs:subClassOf ex:Person .

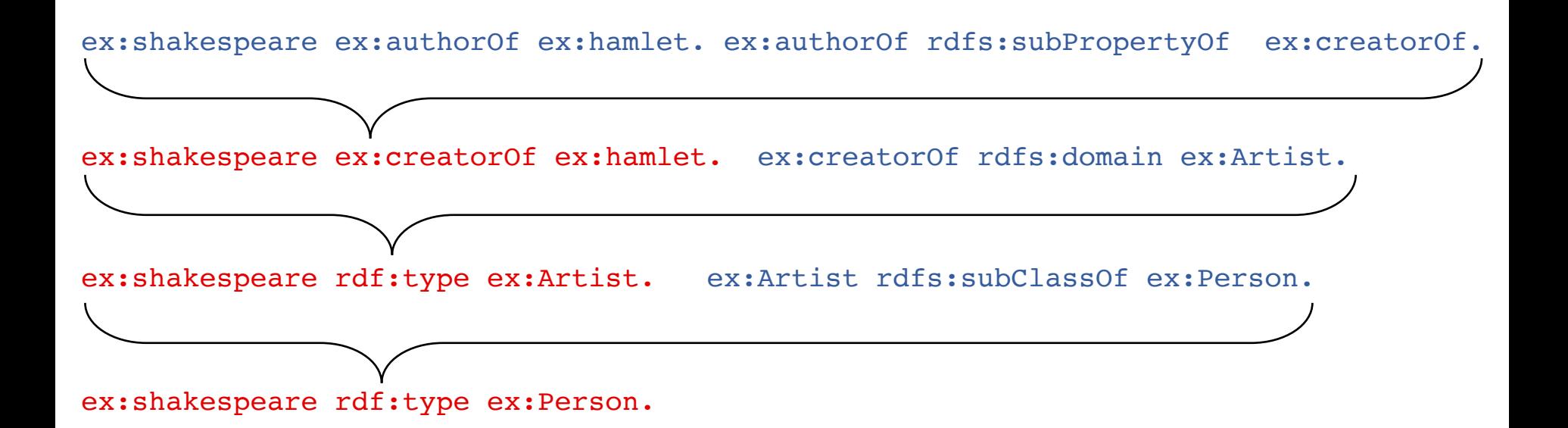

# OWL

# OWL – Overview

- Web Ontology Language
	- W3C Recommendation for the Semantic Web, 2009
- Semantic Web KR language based on description logics (DLs)
	- OWL DL is essentially the description logic  $\mathcal{SROIQ}$ (D)
	- KR for web resources, using URIs.
	- Using web-enabled syntaxes, e.g. based on XML or RDF
- Purpose:
	- RDF(S) not expressive enough for expressing complex information
	- OWL provides more expressivity while still allowing for automated deduction

# OWL by example

ex:Healthy rdfs:subClassOf [owl:complementOf ex:Dead] .

*Healthy beings are not dead.*

ex:Cat rdfs:subClassOf [owl:unionOf (ex:Dead, ex:Alive)] .

*Every cat is alive or dead.*

ex:owns rdfs:subPropertyOf ex:caresFor .

*If somebody owns something, (s)he cares for it.*

ex:HappyCatOwner rdfs:subClassOf [owl:intersectionOf ( [rdf:type owl:Restriction; owl:onProperty ex:owns; owl:someValuesFrom ex:Cat], [rdf:type owl:Restriction; owl:onProperty ex:caresFor; owl:allValuesFrom ex:Healthy]  $) 1.$ 

*A happy cat owner owns a cat and all beings he cares for are healthy.*

ex:schrödinger rdf:type ex:HappyCatOwner .

*Schrödinger is a happy cat owner.*

## Behind the scenes...

ex:HappyCatOwner rdfs:subClassOf [owl:intersectionOf (

[rdf:type owl:Restriction; owl:onProperty ex:owns; owl:someValuesFrom ex:Cat], [rdf:type owl:Restriction; owl:onProperty ex:caresFor; owl:allValuesFrom ex:Healthy]

 $)$ ].

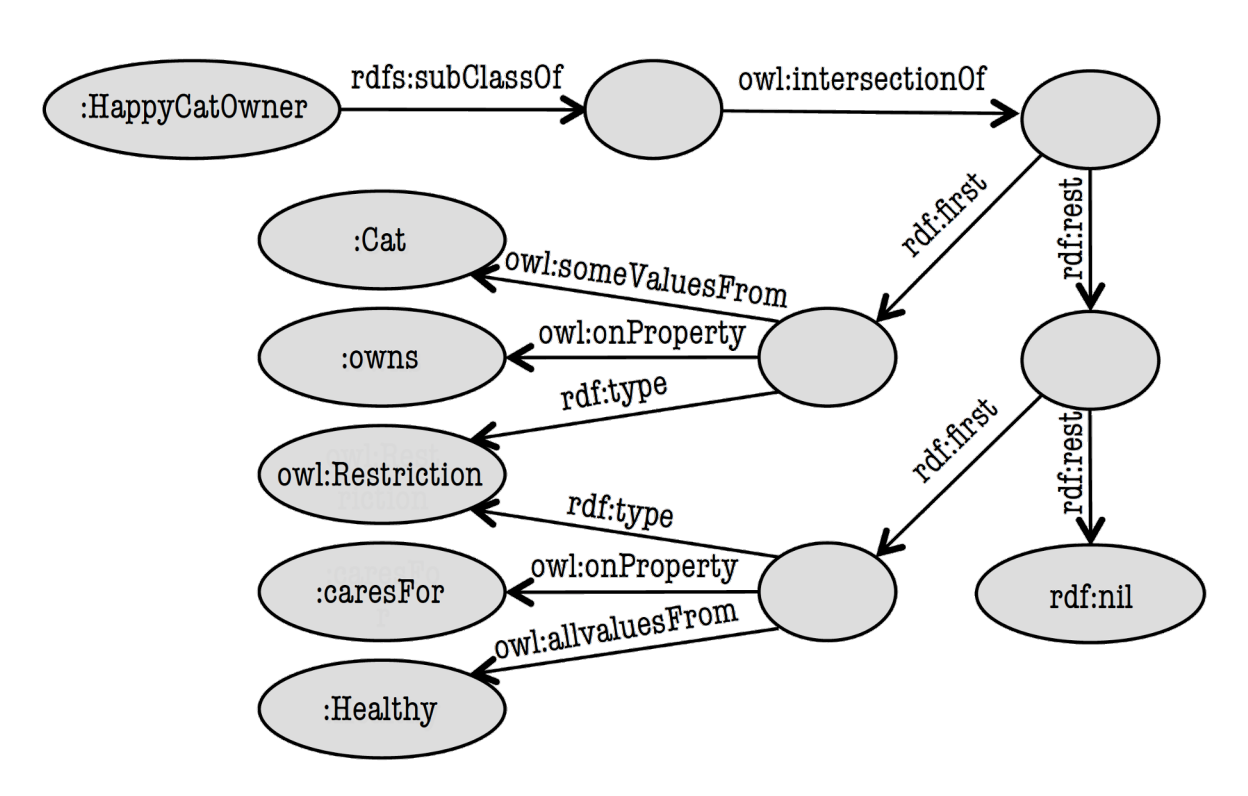

# OWL Direct Semantics

- model theory (aka extensional semantics)
- OWL DL Interpretation:

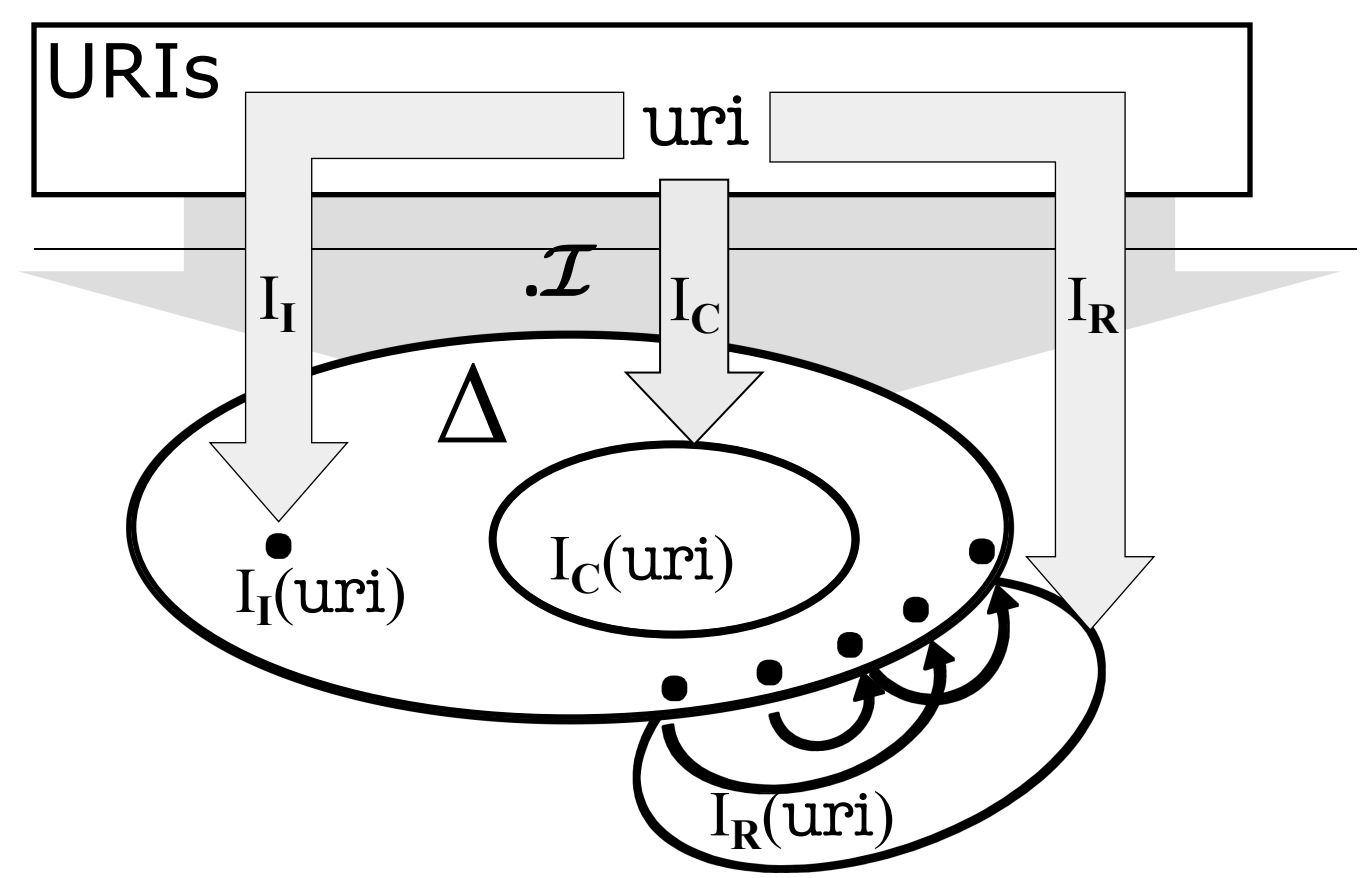

# Typical Inference Problems

Given a knowledge base KB, we might want to know:

- whether the knowledge in KB is consistent,
- whether KB entails a class membership (e.g. ex:schrödinger rdf:type ex:Alive .),
- whether a class is (un) satisfiable (e.g. [owl:intersectionOf ( ex:Dead , ex:Alive)]),
- whether KB entails a subclass statement (e.g. ex:Alive rdfs:subClassOf ex:Healthy .),
- etc.

# Reducing Inference Problems

- Many inference problems can be reduced to knowledge base consistency checking.
- Technique: claim the opposite and look what happens...
- **Class membership:**

KB entails

ex:schrödinger rdf:type ex:Alive .

iff adding

ex:schrödinger rdf:type [owl:complementOf ex:Alive]. to KB makes it inconsistent.

# Reducing Inference Problems

- Many inference problems can be reduced to knowledge base consistency checking.
- Technique: claim the opposite and look what happens...
- **Class (un)satisfiability:**

KB entails unsatisfiability of

[owl:intersectionOf ( ex:Dead , ex:Alive)]

iff adding

ex:n rdf:type [owl:intersectionOf ( ex:Dead , ex:Alive)]. to KB makes it inconsistent.

# Reducing Inference Problems

- Many inference problems can be reduced to knowledge base consistency checking.
- Technique: claim the opposite and look what happens...
- **Subclass entailment:**

KB entails

ex:Alive rdfs:subClassOf ex:Healthy .

iff adding

ex:n rdf:type [owl:intersectionOf

( ex:Alive , [owl:complementOf ex:Healthy])].

to KB makes it inconsistent.

# Reasoning in OWL

- But how to determine whether a KB is consistent?
- One option: translate to FOL and use standard methods.
- But: OWL is decidable while FOL isn't.
- Still: FOL inferencing techniques (tableaux, resolution, type elimination) can be turned into decision procedures for OWL.

- Tableaux methods are most frequent.
- Basic idea: try to build a model of the given KB. If this fails, the KB is inconsistent, otherwise consistent.
- Warning! The following example is simplified for better presentation (but demonstrates the essential features of tableaux-based methods). Consult the literature for a comprehensive treatment.

ex:Healthy rdfs:subClassOf [owl:complementOf ex:Dead] . ex:Cat rdfs:subClassOf [owl:unionOf (ex:Dead, ex:Alive)] . ex:owns rdfs:subPropertyOf ex:caresFor .

#### **Knowledge Base**

ex:HappyCatOwner rdfs:subClassOf [owl:intersectionOf (

[rdf:type owl:Restriction; owl:onProperty ex:owns; owl:someValuesFrom ex:Cat],

[rdf:type owl:Restriction; owl:onProperty ex:caresFor; owl:allValuesFrom ex:Healthy])].

ex:schrödinger rdf:type ex:HappyCatOwner .

#### **Tableau**

ex:Healthy rdfs:subClassOf [owl:complementOf ex:Dead] . ex:Cat rdfs:subClassOf [owl:unionOf (ex:Dead, ex:Alive)] . ex:owns rdfs:subPropertyOf ex:caresFor .

### **Knowledge Base**

ex:HappyCatOwner rdfs:subClassOf [owl:intersectionOf (

[ rdf:type owl:Restriction; owl:onProperty ex:owns; owl:someValuesFrom ex:Cat],

[rdf:type owl:Restriction; owl:onProperty ex:caresFor; owl:allValuesFrom ex:Healthy]) ]

ex:schrödinger rdf:type ex:HappyCatOwner .

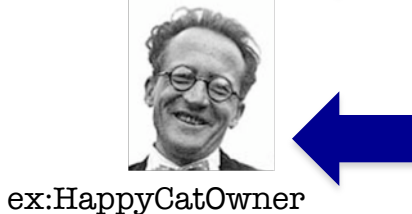

**Tableau**

ex:Healthy rdfs:subClassOf [owl:complementOf ex:Dead] . ex:Cat rdfs:subClassOf [owl:unionOf (ex:Dead, ex:Alive)] . ex:owns rdfs:subPropertyOf ex:caresFor .

ex:HappyCatOwner rdfs:subClassOf [owl:intersectionOf (

[rdf:type owl:Restriction; owl:onProperty ex:owns; owl:someValuesFrom ex:Cat],

[rdf:type owl:Restriction; owl:onProperty ex:caresFor; owl:allValuesFrom ex:Healthy]) ]

ex:schrödinger rdf:type ex:HappyCatOwner .

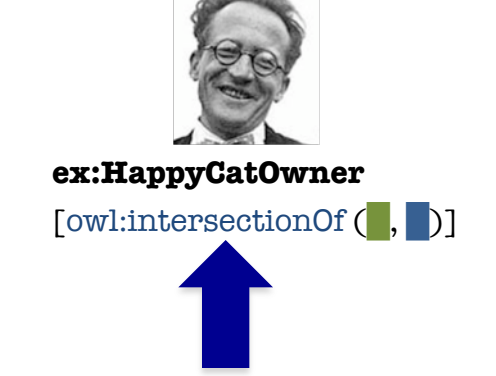

#### **Knowledge Base**

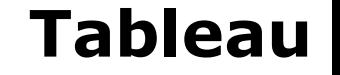

ex:Healthy rdfs:subClassOf [owl:complementOf ex:Dead] . ex:Cat rdfs:subClassOf [owl:unionOf (ex:Dead, ex:Alive)] . ex:owns rdfs:subPropertyOf ex:caresFor .

#### **Knowledge Base**

ex:HappyCatOwner rdfs:subClassOf [owl:intersectionOf (

[rdf:type owl:Restriction; owl:onProperty ex:owns; owl:someValuesFrom ex:Cat],

[rdf:type owl:Restriction; owl:onProperty ex:caresFor; owl:allValuesFrom ex:Healthy])].

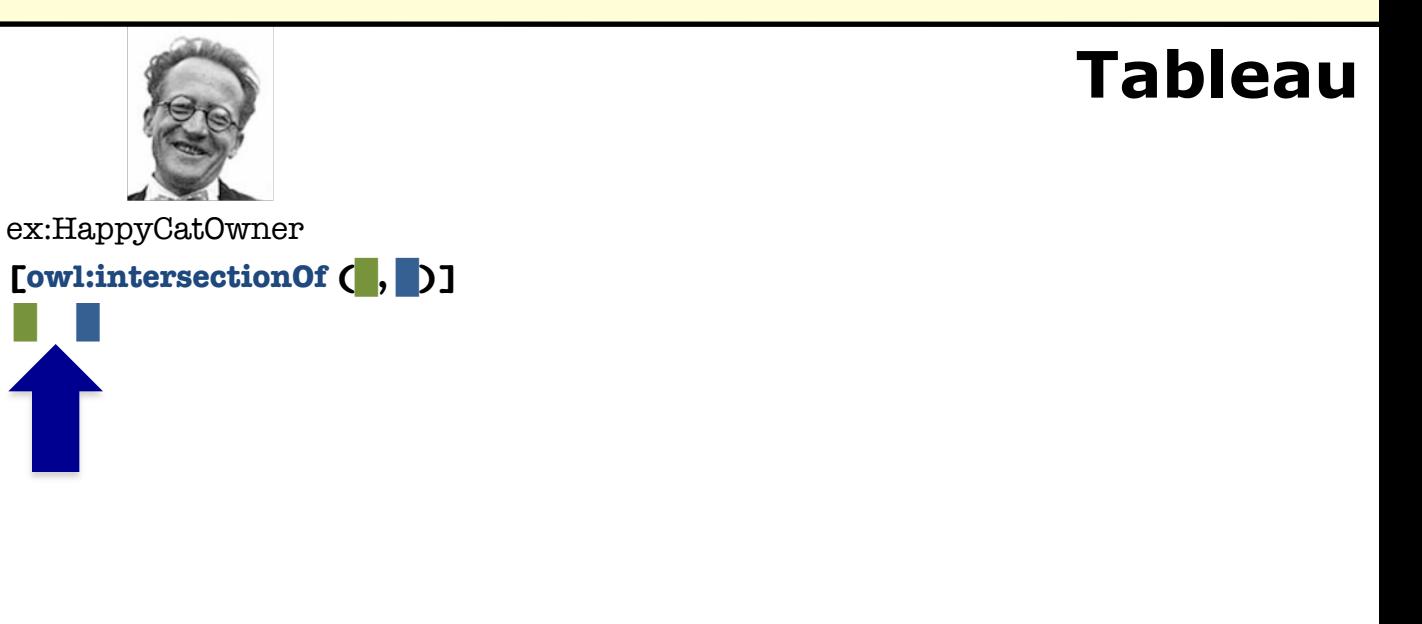

ex:Healthy rdfs:subClassOf [owl:complementOf ex:Dead] . ex:Cat rdfs:subClassOf [owl:unionOf (ex:Dead, ex:Alive)] . ex:owns rdfs:subPropertyOf ex:caresFor .

### **Knowledge Base**

ex:HappyCatOwner rdfs:subClassOf [owl:intersectionOf (

[rdf:type owl:Restriction; owl:onProperty ex:owns; owl:someValuesFrom ex:Cat],

[rdf:type owl:Restriction; owl:onProperty ex:caresFor; owl:allValuesFrom ex:Healthy])].

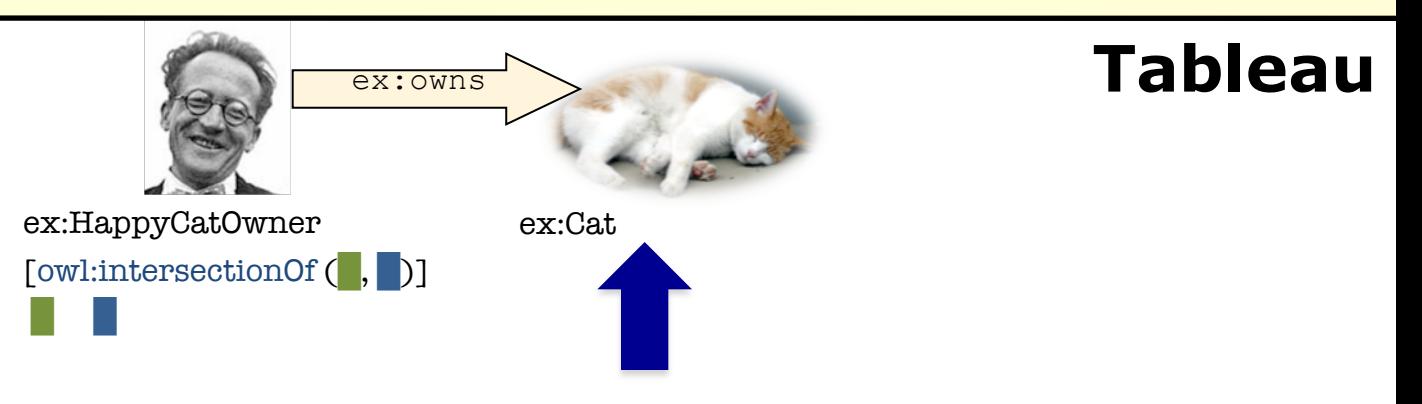

ex:Healthy rdfs:subClassOf [owl:complementOf ex:Dead] . ex:Cat rdfs:subClassOf [owl:unionOf (ex:Dead, ex:Alive)] . ex:owns rdfs:subPropertyOf ex:caresFor .

#### **Knowledge Base**

ex:HappyCatOwner rdfs:subClassOf [owl:intersectionOf (

[rdf:type owl:Restriction; owl:onProperty ex:owns; owl:someValuesFrom ex:Cat],

[ $rdf:type$   $owl:Restriction$ ;  $owl:onProperty$   $ex:caresFor$ ;  $owl:allValuesFrom$   $ex:Healthyl$  ]

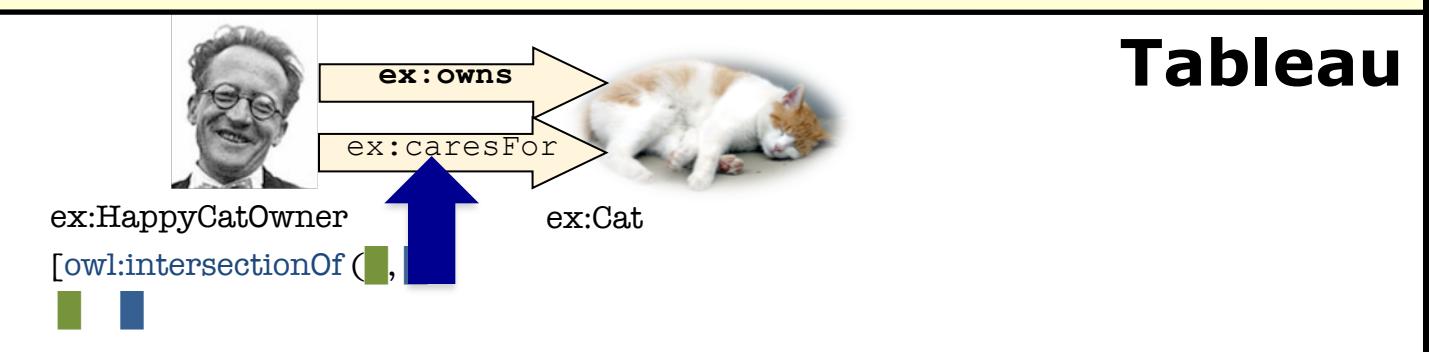

ex:Healthy rdfs:subClassOf [owl:complementOf ex:Dead] . ex:Cat rdfs:subClassOf [owl:unionOf (ex:Dead, ex:Alive)] . ex:owns rdfs:subPropertyOf ex:caresFor .

### **Knowledge Base**

ex:HappyCatOwner rdfs:subClassOf [owl:intersectionOf (

[rdf:type owl:Restriction; owl:onProperty ex:owns; owl:someValuesFrom ex:Cat],

[rdf:type owl:Restriction; owl:onProperty ex:caresFor; owl:allValuesFrom ex:Healthy])

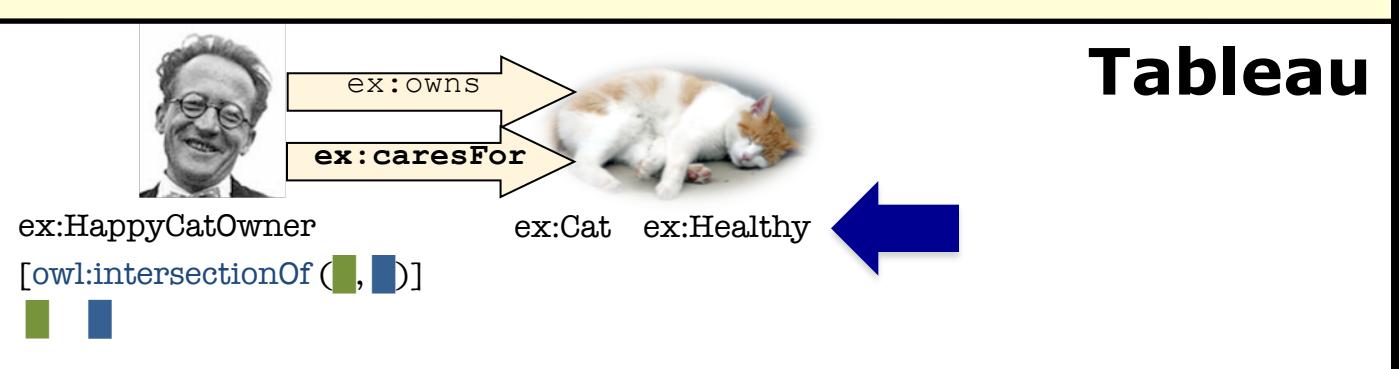

ex:Healthy rdfs:subClassOf [owl:complementOf ex:Dead] . ex:Cat rdfs:subClassOf [owl:unionOf (ex:Dead, ex:Alive)] . ex:owns rdfs:subPropertyOf ex:caresFor .

### **Knowledge Base**

ex:HappyCatOwner rdfs:subClassOf [owl:intersectionOf (

- [rdf:type owl:Restriction; owl:onProperty ex:owns; owl:someValuesFrom ex:Cat],
- [ rdf:type owl:Restriction; owl:onProperty ex:caresFor; owl:allValuesFrom ex:Healthy])

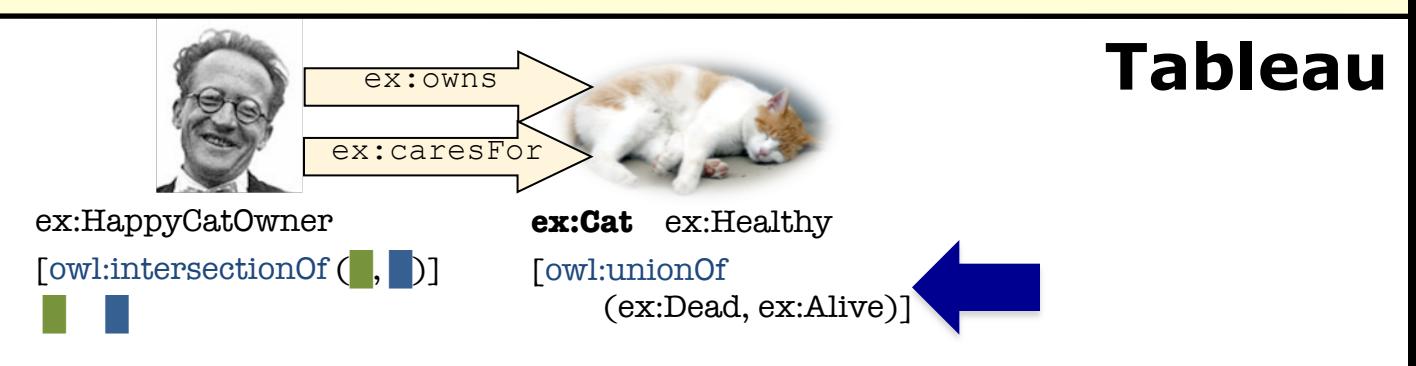

ex:Healthy rdfs:subClassOf [owl:complementOf ex:Dead] . ex:Cat rdfs:subClassOf [owl:unionOf (ex:Dead, ex:Alive)] . ex:owns rdfs:subPropertyOf ex:caresFor .

### **Knowledge Base**

ex:HappyCatOwner rdfs:subClassOf [owl:intersectionOf (

[rdf:type owl:Restriction; owl:onProperty ex:owns; owl:someValuesFrom ex:Cat],

[rdf:type owl:Restriction; owl:onProperty ex:caresFor; owl:allValuesFrom ex:Healthy]) ]

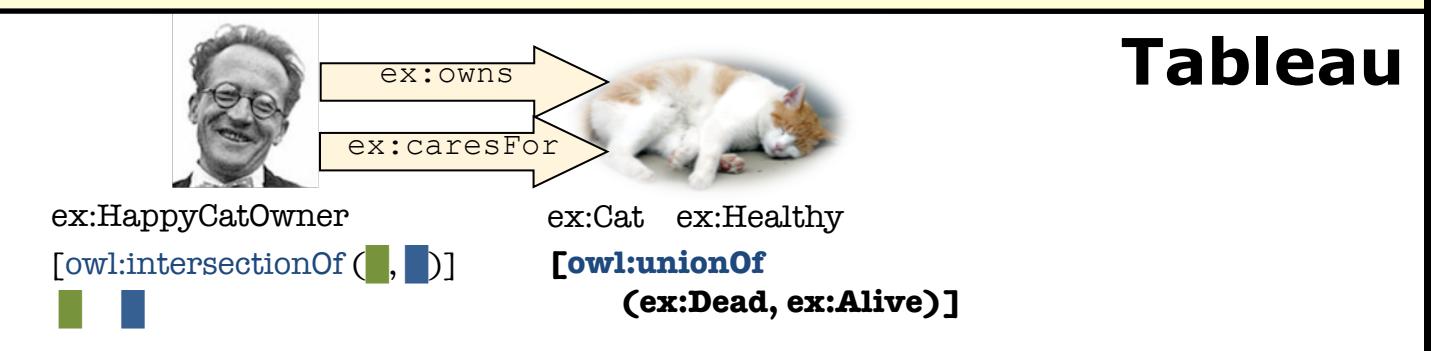

ex:Healthy rdfs:subClassOf [owl:complementOf ex:Dead] . ex:Cat rdfs:subClassOf [owl:unionOf (ex:Dead, ex:Alive)] . ex:owns rdfs:subPropertyOf ex:caresFor .

#### **Knowledge Base**

ex:HappyCatOwner rdfs:subClassOf [owl:intersectionOf (

[rdf:type owl:Restriction; owl:onProperty ex:owns; owl:someValuesFrom ex:Cat],

[rdf:type owl:Restriction; owl:onProperty ex:caresFor; owl:allValuesFrom ex:Healthy]) ]

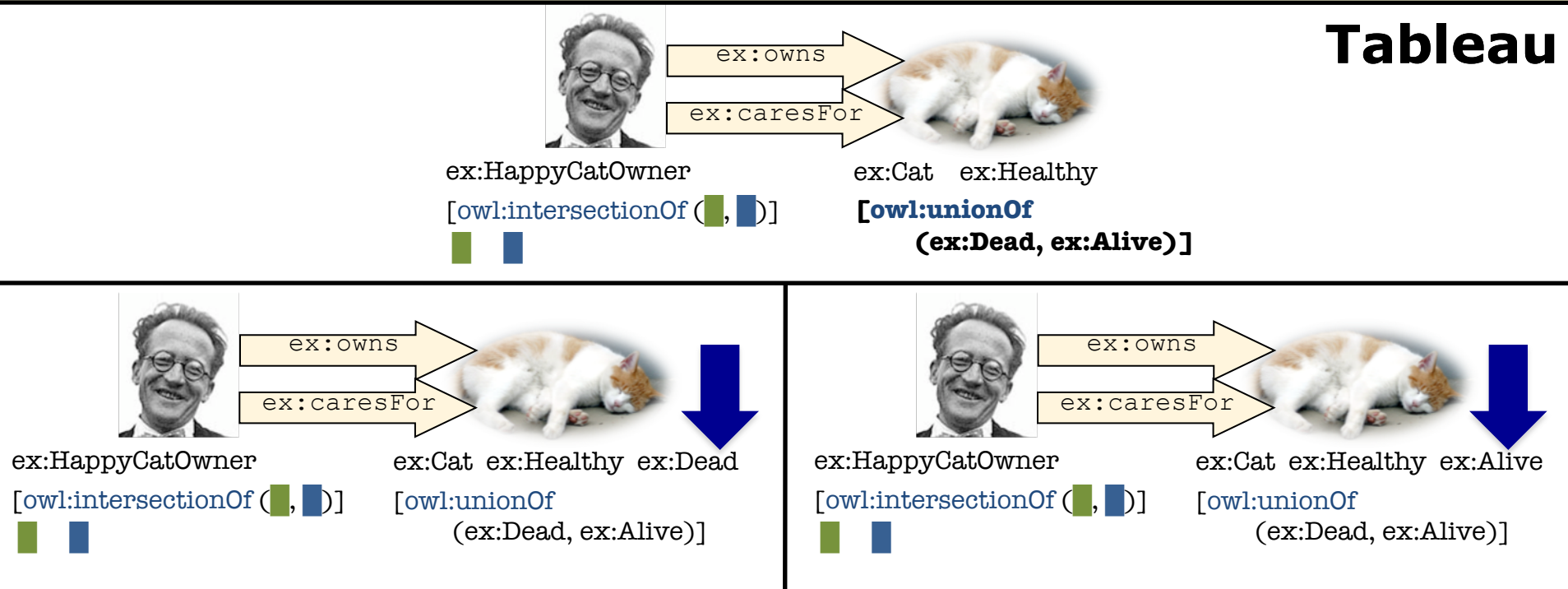

ex:Healthy rdfs:subClassOf [owl:complementOf ex:Dead] . ex:Cat rdfs:subClassOf [owl:unionOf (ex:Dead, ex:Alive)] . ex:owns rdfs:subPropertyOf ex:caresFor .

#### **Knowledge Base**

ex:HappyCatOwner rdfs:subClassOf [owl:intersectionOf (

[rdf:type owl:Restriction; owl:onProperty ex:owns; owl:someValuesFrom ex:Cat],

[rdf:type owl:Restriction; owl:onProperty ex:caresFor; owl:allValuesFrom ex:Healthy]) ]

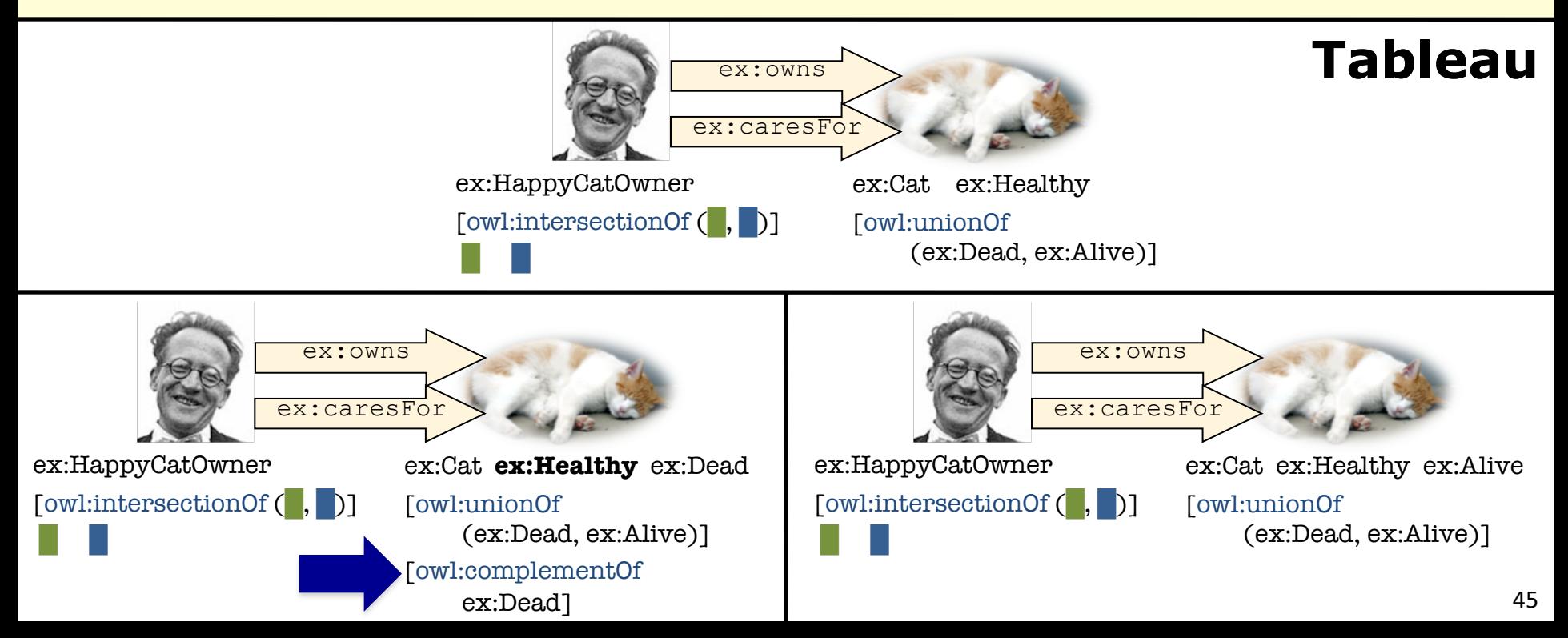

ex:Healthy rdfs:subClassOf [owl:complementOf ex:Dead] . ex:Cat rdfs:subClassOf [owl:unionOf (ex:Dead, ex:Alive)] . ex:owns rdfs:subPropertyOf ex:caresFor .

#### **Knowledge Base**

ex:HappyCatOwner rdfs:subClassOf [owl:intersectionOf (

[rdf:type owl:Restriction; owl:onProperty ex:owns; owl:someValuesFrom ex:Cat],

[rdf:type owl:Restriction; owl:onProperty ex:caresFor; owl:allValuesFrom ex:Healthy]) ]

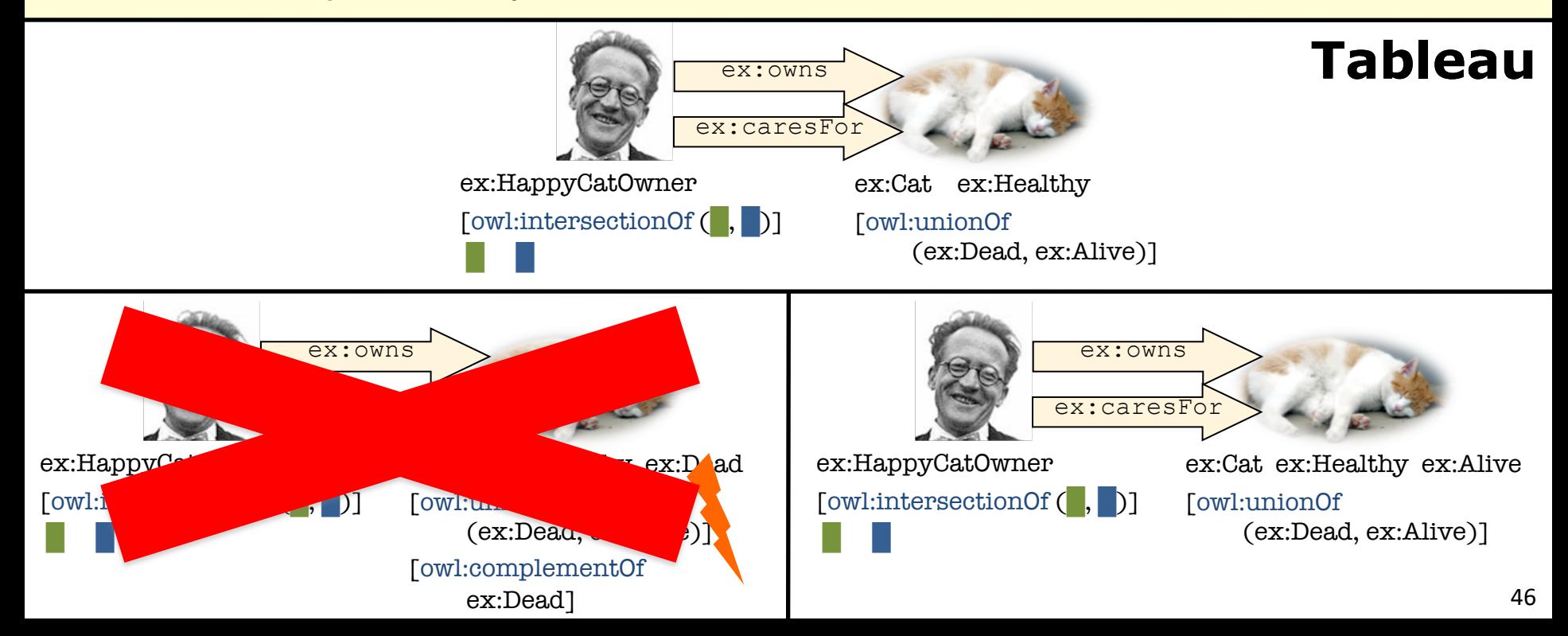

ex:Healthy rdfs:subClassOf [owl:complementOf ex:Dead] . ex:Cat rdfs:subClassOf [owl:unionOf (ex:Dead, ex:Alive)] . ex:owns rdfs:subPropertyOf ex:caresFor .

#### **Knowledge Base**

ex:HappyCatOwner rdfs:subClassOf [owl:intersectionOf (

[rdf:type owl:Restriction; owl:onProperty ex:owns; owl:someValuesFrom ex:Cat],

[rdf:type owl:Restriction; owl:onProperty ex:caresFor; owl:allValuesFrom ex:Healthy]) ]

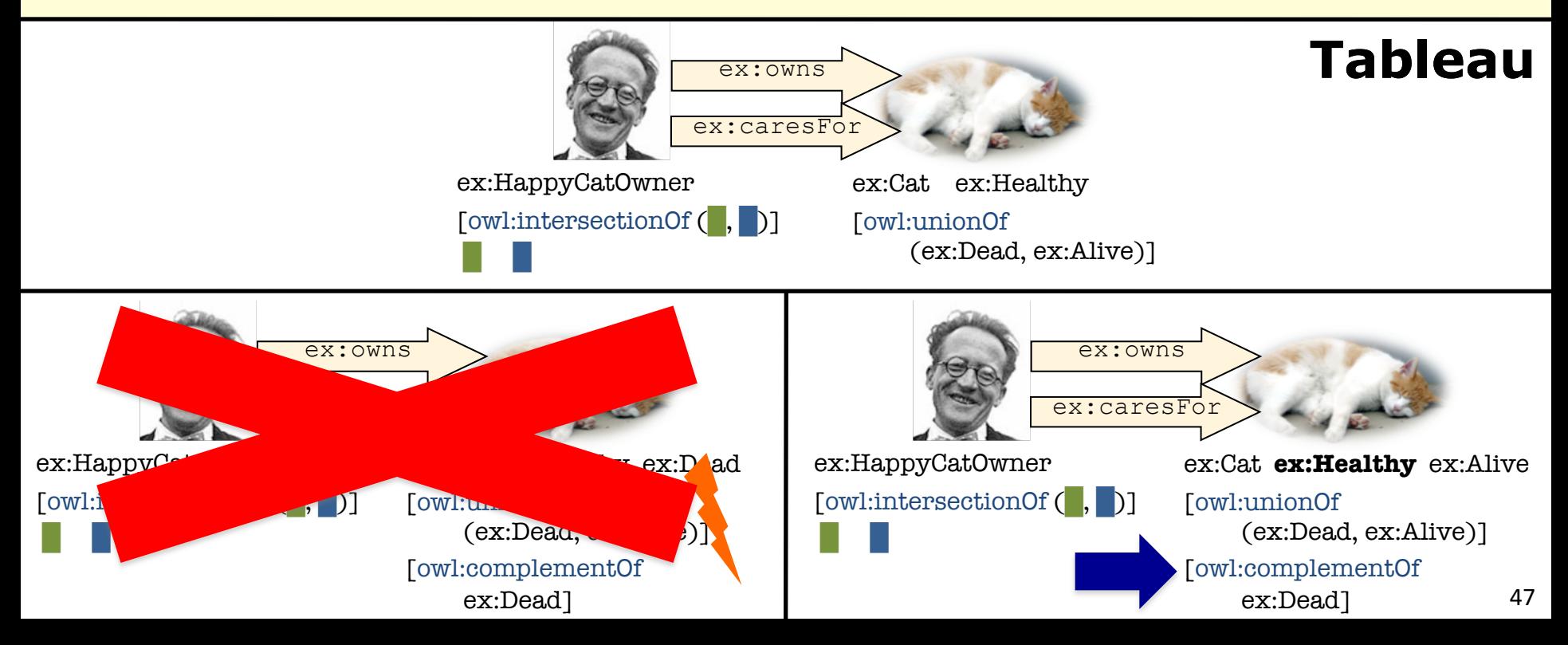

ex:Healthy rdfs:subClassOf [owl:complementOf ex:Dead] . ex:Cat rdfs:subClassOf [owl:unionOf (ex:Dead, ex:Alive)] . ex:owns rdfs:subPropertyOf ex:caresFor .

#### **Knowledge Base**

ex:HappyCatOwner rdfs:subClassOf [owl:intersectionOf (

[rdf:type owl:Restriction; owl:onProperty ex:owns; owl:someValuesFrom ex:Cat],

[rdf:type owl:Restriction; owl:onProperty ex:caresFor; owl:allValuesFrom ex:Healthy])].

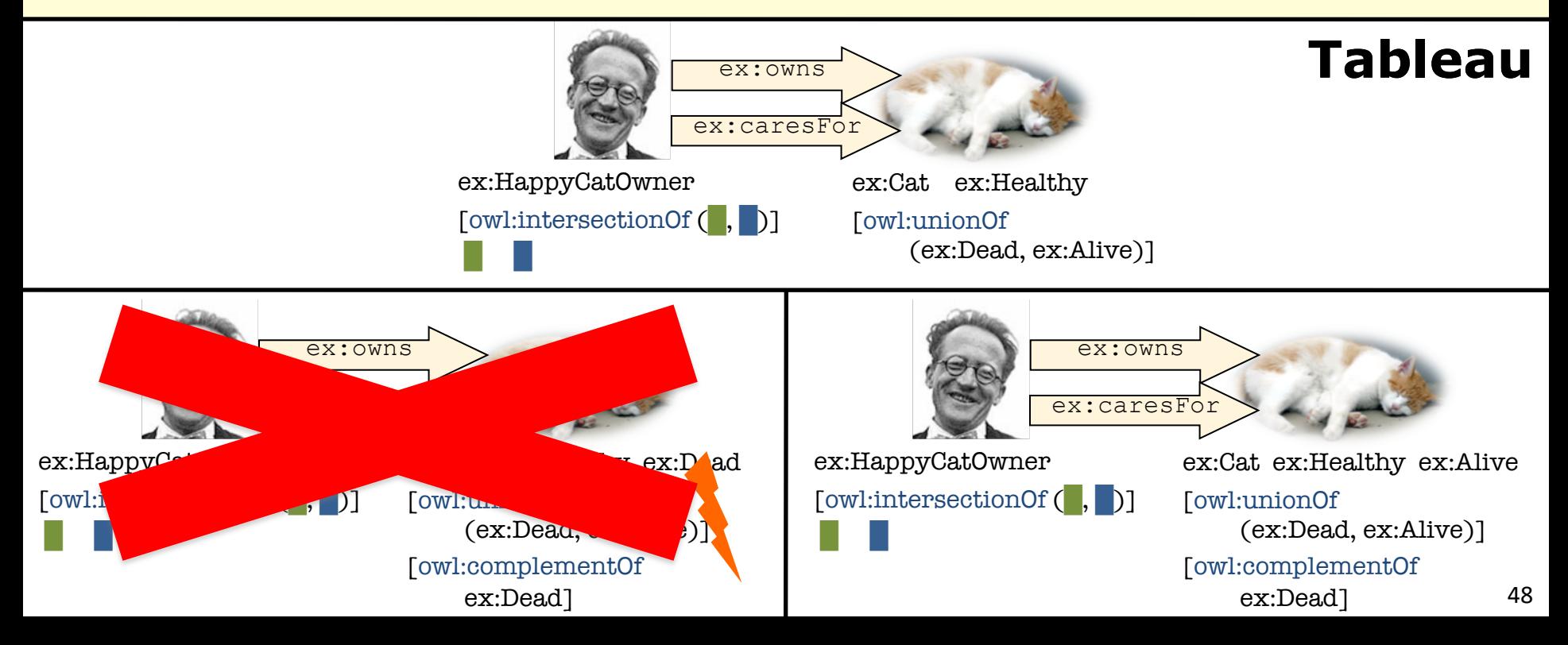

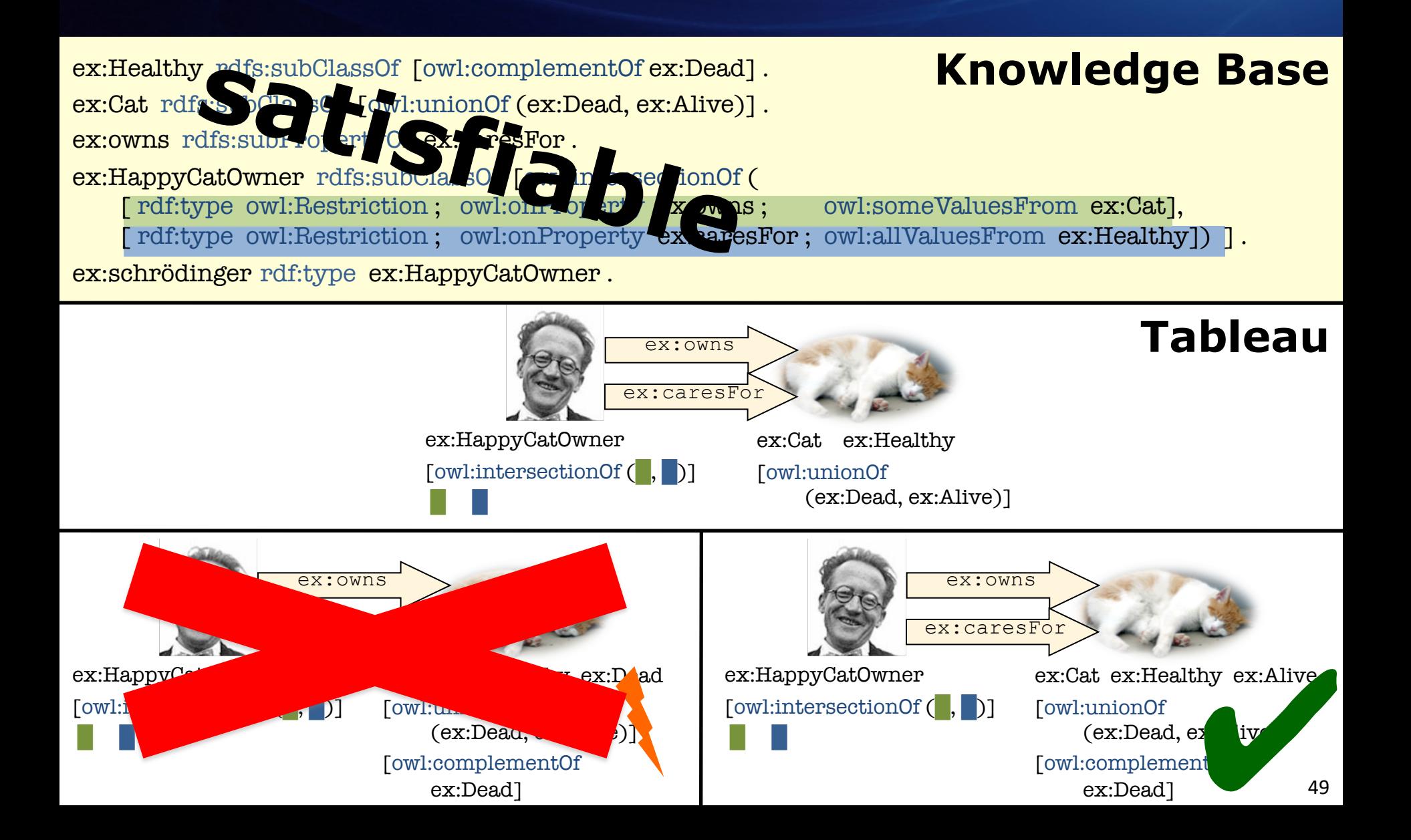

### Query Languages for (RDF) Knowledge Graphs?

- How to *access* information that was specified
- in RDF or OWL?
- Querying information in RDF(S): Simple/RDF/RDFS entailment

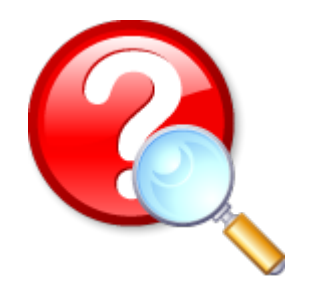

- "Can a certain RDF graph be derived from the given data?"
- Querying information in OWL: Logical entailment
	- "Can a subclass relation be derived from the ontology?"
	- "What are the instances of a given OWL class?"

# Are OWL and RDF entailment enough?

- Even OWL is too weak for many queries:
- "Who lives together with their parents?" (logical expressivity)
- "Who has married parents?" (logical expressivity)
- "Which properties connect two given individuals?" (schema-level query)
- "Which strings in the ontology are in French language?" (datatype expressivity)

# SPARQL

# Queries for RDF: SPARQL

- SPARQL [sparkle]:
- **SPARQL Protocol And RDF Query Language**
- Query language for data from RDF documents

# Basic Queries

• A simple example query:

```
PREFIX ex: <http://example.org/>
SELECT ?title ?author
WHERE
{ ?book ex:publishedBy <http://crc-press.com/uri> .
  ?book ex:title ?title .
  ?book ex:author ?author . }
```
- Main part is a **query pattern** (WHERE)
	- Patterns use RDF Turtle syntax
	- $-$  Variables can be used, even in predicate positions (?variable)
- **Abbreviations** for URIs (PREFIX)
- Query result based on **selected variables** (SELECT)

# Query Results

• A simple example document:

```
@prefix ex: <http://example.org/> .
ex:SemanticWeb 
ex:publishedBy <http://crc-press.com/uri> ;
ex:title "Foundations of Semantic Web Technologies" ;
ex:author ex:Hitzler, ex:Krötzsch, ex:Rudolph .
```
• Query results are **tables**, each row is one query result:

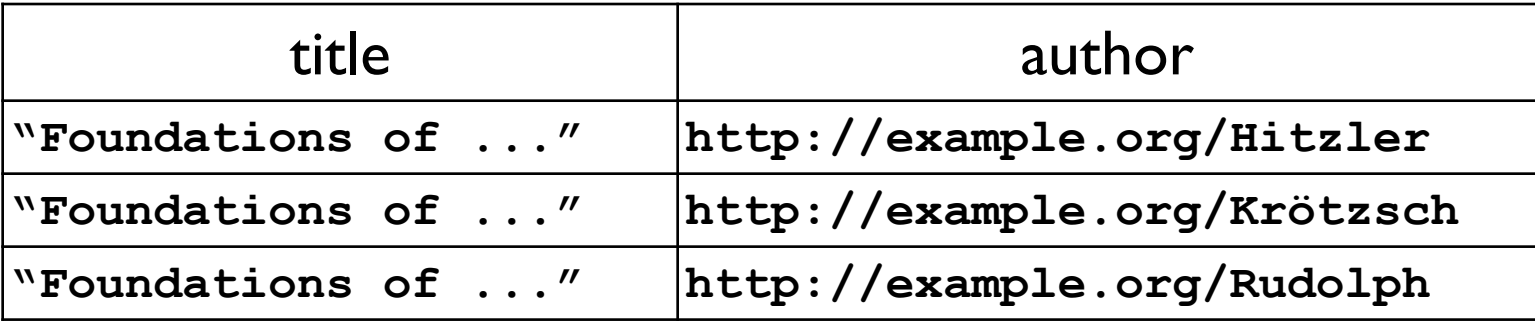

# Grouping Query Patterns

- Simple graph patterns are grouped with **{ }**
- Example:

```
{ { ?book ex:publishedBy <http://crc-press.com/uri> .
    ?book ex:title ?title . }
  {}
  ?book ex:author ?author
}
```
### $\rightarrow$  Useful with additional query features

# Optional Patterns

- Optional parts can be specified with **OPTIONAL**
- Example:

```
{ ?book ex:publishedBy <http://crc-press.com/uri> .
 OPTIONAL { ?book ex:title ?title . }
 OPTIONAL { ?book ex:author ?author . }
}
```
• → Parts of the result can be **unbound:**

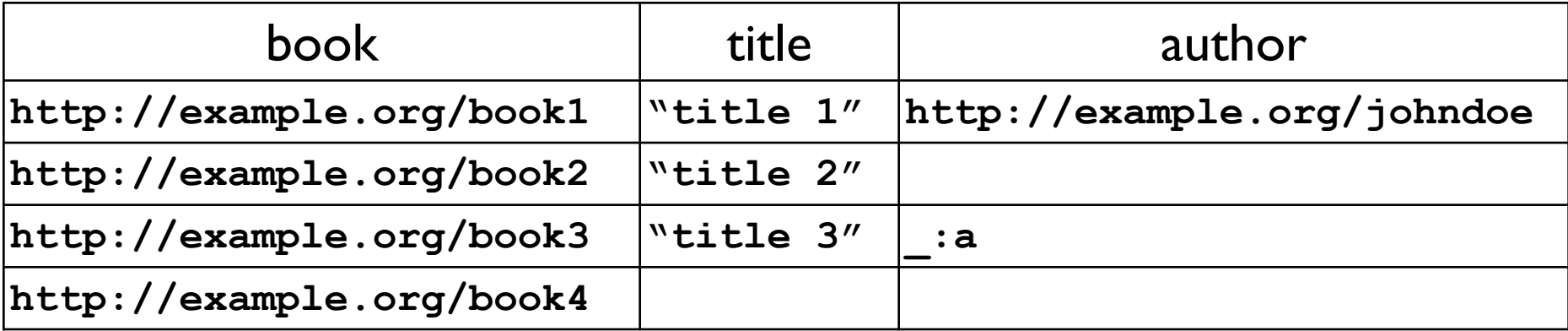

# Alternative Patterns

Alternatives can be specified with **UNION**

Example:

```
{ ?book ex:publishedBy <http://crc-press.com/uri> .
  { ?book ex:title ?title . } UNION
  { ?book ex:author ?author . }
}
```
 $\rightarrow$  Result = union of results for one of the alternatives → Parts of the result can be **unbound**

Note: no interaction between multiple variable occurrences in alternative query parts

## Filters

Additional "filter conditions" can be specified with **FILTER**

Example:

```
{ ?book ex:publishedBy <http://crc-press.com/uri> .
 ?book ex:price ?price .
 FILTER( (?price < 17) && !isBlank(?book) )
}
```
 $\rightarrow$  Filter condition: "price a number below 17 and book not a blank node"

 $\rightarrow$  Results that do not match the filter are removed

#### **SPARQL provides many filter functions:**

Comparisons (=,  $\leq$ ,  $\geq$ ,  $\leq$ =,  $\geq$ =,  $!=$ ), arithmetics (+, -, \*, /), Booleans (& &, ||, !), RDF-specific functions (isLiteral(), Lang(), BOUND(), …)

# SPARQL: Summary / More Features

- Based on matching simple graph patterns
- Grouping, optionals, and alternatives
- Filters: "extra-logical" result restrictions

Further features:

- Modifiers: postprocess query result set E.g.: **ORDER BY ?age LIMIT 10 OFFSET 5**  $(\rightarrow$  order by ?age and return 10 results, starting at result 5)
- Result formats: choose encoding of results E.g.: **SELECT ?name, ?age**  $(\rightarrow$  as in earlier examples) **CONSTRUCT {?name ex:hasAge ?age .}**  $(\rightarrow$  construct RDF graph as result)

### …end of Part I.

# Questions?